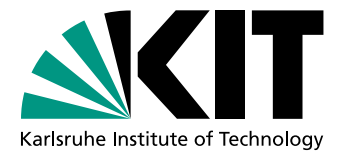

✝

# Praktikum Formale Entwicklung objektorientierter Software

Ubungsblatt 1: Java Modeling Language ¨

Aufgabe  $1$  — Methodenverträge

Gegeben sei folgende JML-Spezifikation:

```
private int[] a; \qquad \qquad 1
                                      2
\angle * \mathbb{Q} ensures a == \delta. \delta@ signals_only ArrayIndexOutOfBoundsException ; 4
 Q assignable a [*]; \begin{bmatrix}5\end{bmatrix}\blacksquare also \blacksquare 6
 \, 0 normal behavior \, 7 \,\bullet requires a length > 0; \qquad \qquad \vert 8@ ensures (\forall int i; 0 <= i && i < a.length; 9\mathbf{C} a [i] \leq \result ); \qquad 10
 @ ensures (\exists int i; 0 \le i & & i < a.length; 11\alpha a [i] == \result); \alpha | 12
 @ diverges a [0] == 0; 13
 \circ */ 14
public int foo(); 15
```
- (a) Geben Sie ihre Bedeutung in natürlicher Sprache wieder.
- (b) Welche Eigenschaft wird nicht explizit aufgefuhrt, die trotzdem Teil von Vor- und Nach- ¨ bedingungen ist (und auch notwendig fur die Wohldefiniertheit selbiger ist)? ¨

## Aufgabe 2 — Implementieren von Spezifikationen

Auf der Praktikums-Webseite finden Sie eine Datei Contracts.java. Geben Sie für die dort  $enthaltenen Spezifikationen jeweils Implementierungen an  $—$ oder begründen Sie weshalb es$ keine Implementierung geben kann, die die Spezifikation erfüllt.

# Aufgabe 3 — Spezifizieren von existierendem Code mit JML

Das folgende UML-Klassendiagramm sei gegeben:

☎

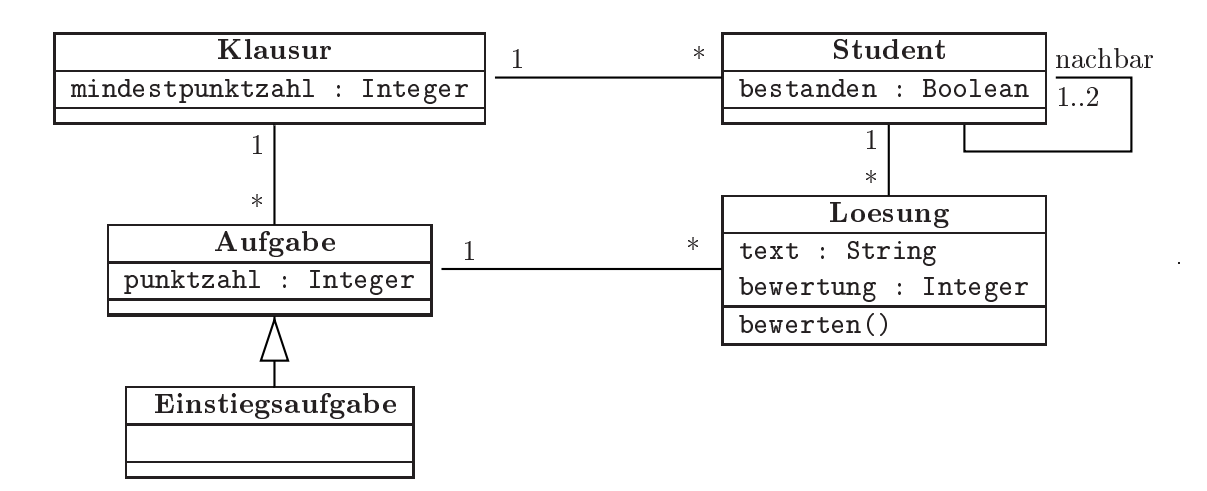

Betrachten Sie das auf der Praktikums-Webseite verfügbare Programm Klausuren. java. Es implementiert die Klassen des obigen Klassendiagramms.

- (a) Übersetzen Sie folgende natürlichsprachliche Beschreibungen in JML-Spezifikationen (Invarianten, Methodenverträge) und fügen Sie diese in das obige Java-Programm ein:
	- i. Für jede Aufgabe gilt, dass ihre Punktzahl größer als 0 ist.
	- ii. Für jeden Studenten gilt, dass alle Lösungen zu genau der bearbeiteten Klausur gehören.
	- iii. Die Zahl der Lösungen eines Studenten ist gleich der Zahl der Aufgaben seiner Klausur. Drücken Sie diesen Sachverhalt als Vertrag für die Methode Student.macheLoesungen(Loesung[] loesungen) aus.
	- iv. Die folgende Bedingung soll sich ebenfalls in einem Vertrag für diese Methode wiederfinden: Ein Student hat nicht bestanden, wenn er eine Lösung hat, deren Text mit dem Text einer Lösung eines seiner Nachbarn übereinstimmt.
	- v. Für jede Einstiegsaufgabe gilt: Ihre Punktzahl ist kleiner oder gleich der Punktzahl aller Aufgaben der Klausur, zu der sie gehört.
	- vi. Nachdem eine Lösung bewertet worden ist  $(d.h.,$  nach Ausführung von bewerten()), ist ihre Bewertung größer oder gleich 0 und kleiner oder gleich der Punktzahl der Aufgabe, zu der sie gehört.
	- vii. Verwenden Sie zur Modellierung des folgenden Sachverhalts das \sum-Konstrukt: Die Summe der Punktzahlen aller Aufgaben einer Klausur ist größer als die Mindestpunktzahl der Klausur.

Stellen Sie mit Hilfe des JML-Syntaxprüfers (Befehl "jml Klausuren.java") sicher, dass Ihre Spezifikationen syntaktisch korrekt sind. Achten Sie auch darauf, dass nur Kommentare, deren *erstes* Zeichen ein " $\mathbb{Q}^{\omega}$  ist, als JML interpretiert werden.

(b) Erfullt die Implementierung die in den vorherigen Teilaufgaben erstellten Spezifikatio- ¨ nen?

Wenn ja, (wie) könnten Sie das nachweisen? Wenn nein, implementieren Sie die main-Methode so, dass nach ihrer Ausfuhrung ein Systemzustand eintritt, der eine der spezi- ¨ fizierten Eigenschaften nicht erfullt und geben Sie an, welche Eigenschaft verletzt wird. ¨

#### Aufgabe 4 — Schleifen und Rekursion

- (a) Geben Sie fur die folgenden Methoden jeweils (sinnvolle) Schleifeninvarianten und ¨ -varianten an.
- (b) Schreiben Sie die Methoden so um, dass sie anstelle von Schleifen rekursive Aufrufe verwenden. Geben Sie dazu Kontrakte an.

☎

4

9

```
public int foo ( int [] a ) { 1int i = 0; \vert 2
 int x = a[0]; \begin{array}{ccc} 3 & 3 \\ 3 & 3 \end{array}while ( ++i \lt a.length ) \begin{array}{|l|} 5 \end{array}if ( a[i] > x ) x = a[i]; 6
 return x ; 7
} 8
public int bar ( int x, int y ) { 10int z = 0; 11while ( y-- > 0 ) 12z \pm x; 13
 return z; and the contract of the contract of \vert 14\vert 15
```
### Aufgabe 5 (Zusatzaufgabe)

✝

Gegeben sei ein Array von Ganzzahlen der Länge  $n+2$  mit  $n >= 2$ . Mindestens zwei verschiedene Werte tauchen doppelt auf (d.h. es gibt mindestens zwei Duplikate). Implementieren und spezifizieren Sie ein (nicht notwendigerweise lauffähigees) Java-Programm, das zwei solche Werte findet.[1](#page-2-0)

Abgabe bis Montag, 05.11.2012 Abgabe (als Java-, ASCII- oder PDF-Dateien, oder tar-Archiv solcher) per E-Mail an [Daniel Bruns.](mailto:bruns@kit.edu) Es braucht pro Gruppe und Aufgabe nur eine Lösung abgegeben werden. Bitte dokumentieren Sie Ihre Lösungen ausreichend und seien Sie darauf vorbereitet, sie auf Nachfrage zu erklären.

Praktikums-Webseite: <http://formal.iti.kit.edu/teaching/keypraktWS1213/>

| Daniel Bruns:      | R. 223, Tel. 608-45268, E-Mail: bruns@kit.edu                           |  |
|--------------------|-------------------------------------------------------------------------|--|
| David Faragó:      | R. 308, Tel. 608-47322, E-Mail: farago@ira.uka.de                       |  |
|                    | Christoph Gladisch: R. 223, Tel. 608-45268, E-Mail: gladisch@ira.uka.de |  |
| Christoph Scheben: | R. 106, Tel. 608-44338, E-Mail: scheben@ira.uka.de                      |  |

<span id="page-2-0"></span><sup>&</sup>lt;sup>1</sup> Falls es hilfreich ist, dürfen Sie annehmen, dass das Array nur Werte zwischen 0 und  $n-1$  enthält.